## Initiating a New IRB Application

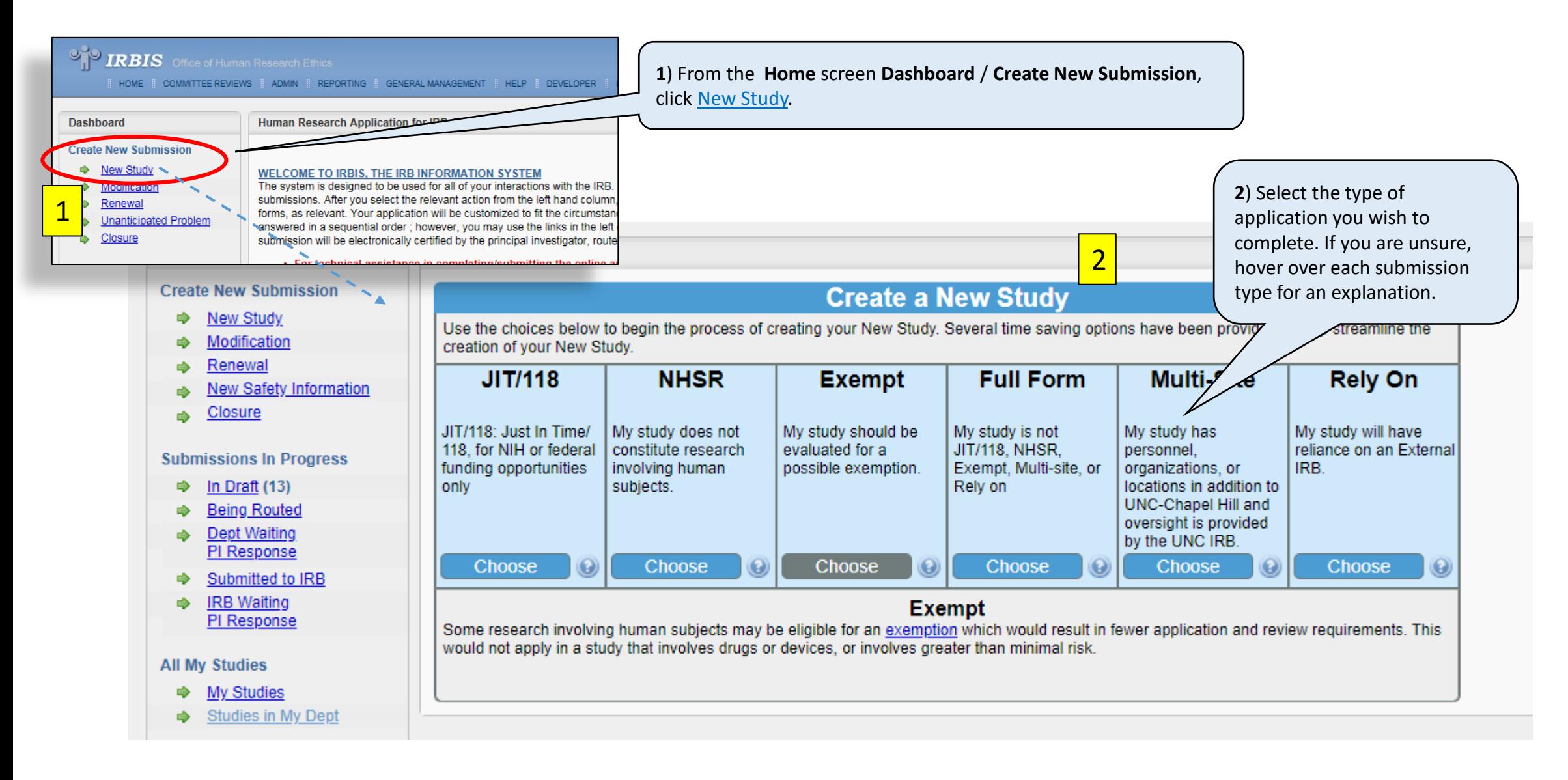

## Initiating a New IRB Application

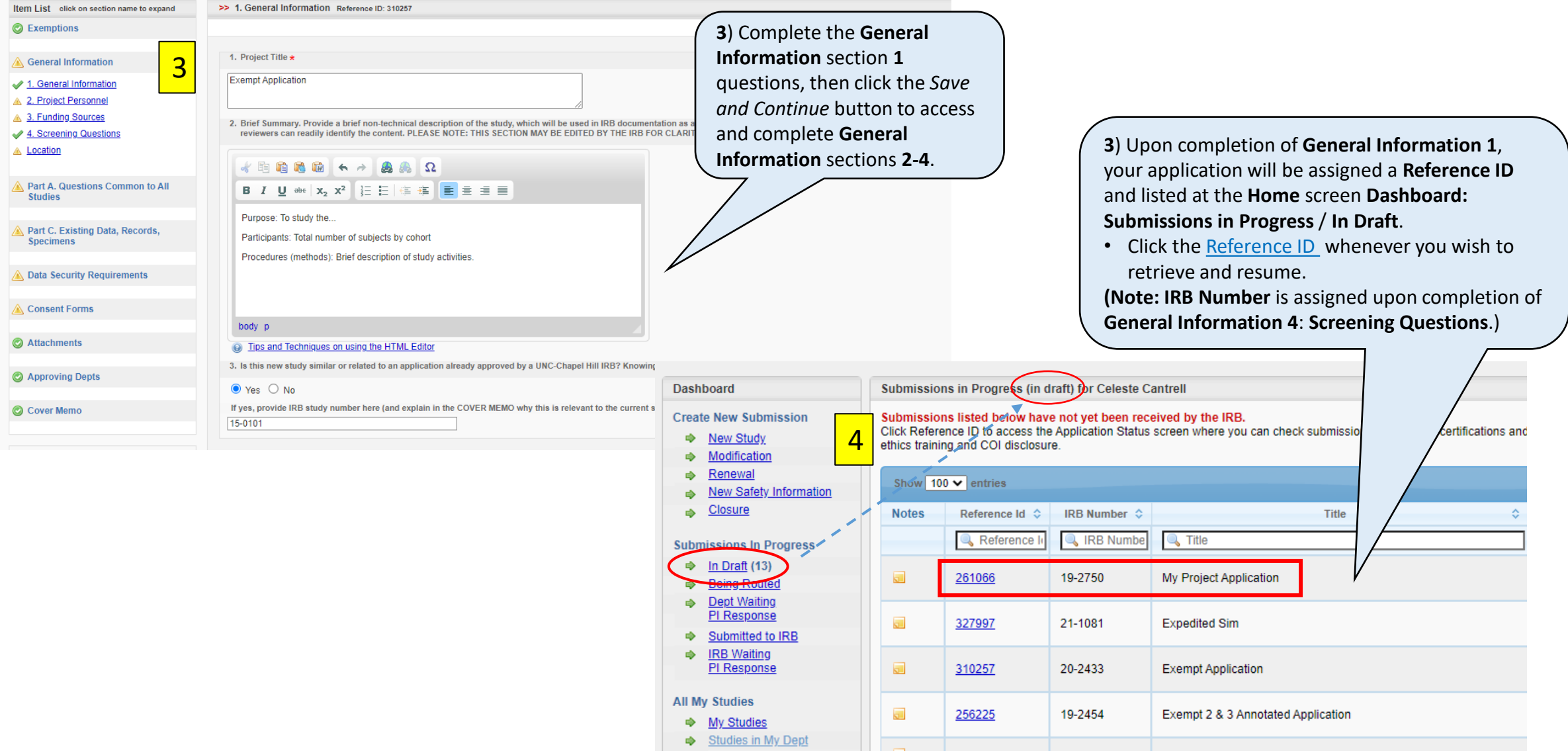